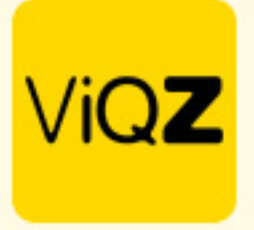

## **Wachtwoord wijzigen**

Je medewerkers kunnen nu zelf het eigen wachtwoord wijzigen voor het inloggen in de app. Via de module <Wie, wat, Waar> kunnen ze via <Instellingen> onderin bij de persoonlijke instellingen het nieuwe wachtwoord aanmaken. Hebben jullie niet de beschikking over de module <Wie, Wat, Waar>? Neem dan contact met ons op.

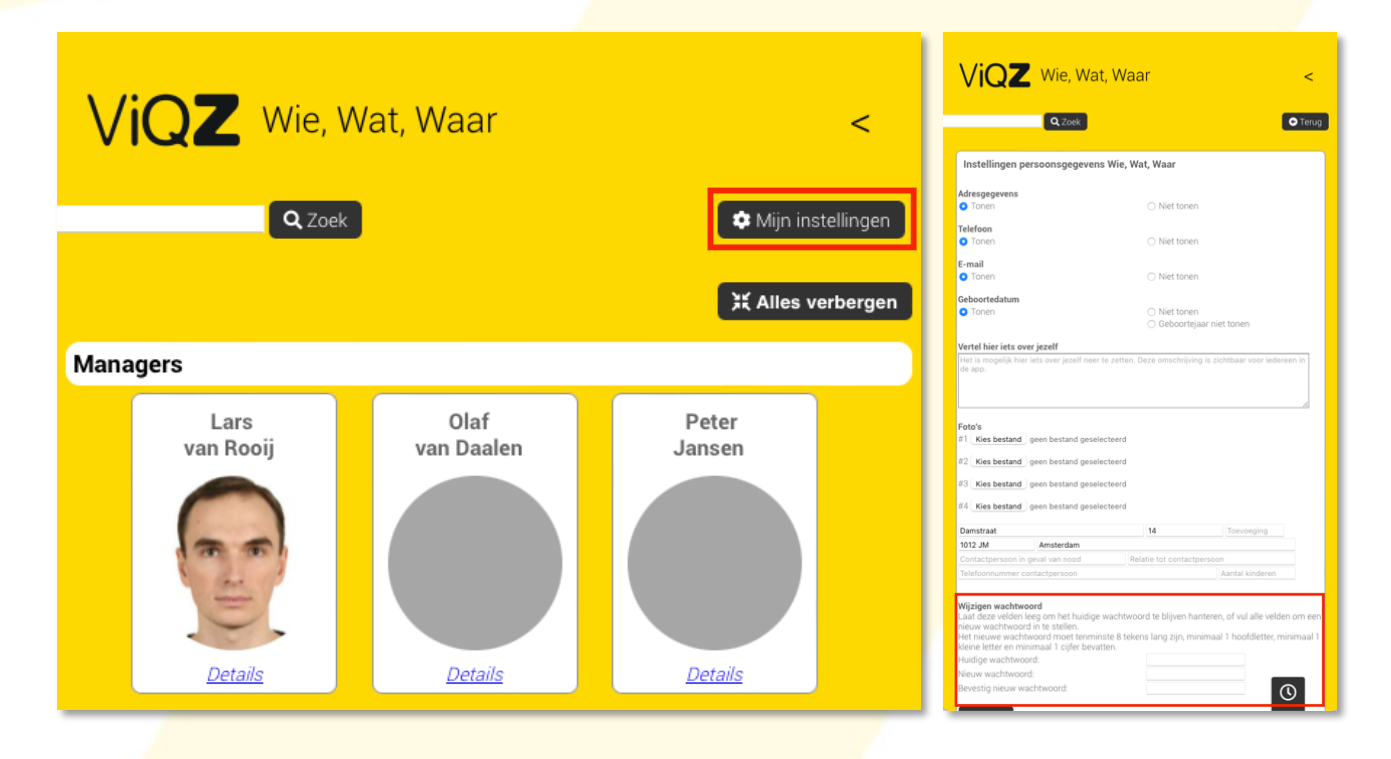

Wij hopen dat deze uitleg afdoende is maar mochten er toch nog vragen zijn dan zijn wij te bereiken op 0252-232555 o[f helpdesk@viqz.nl.](mailto:helpdesk@viqz.nl)

*1*